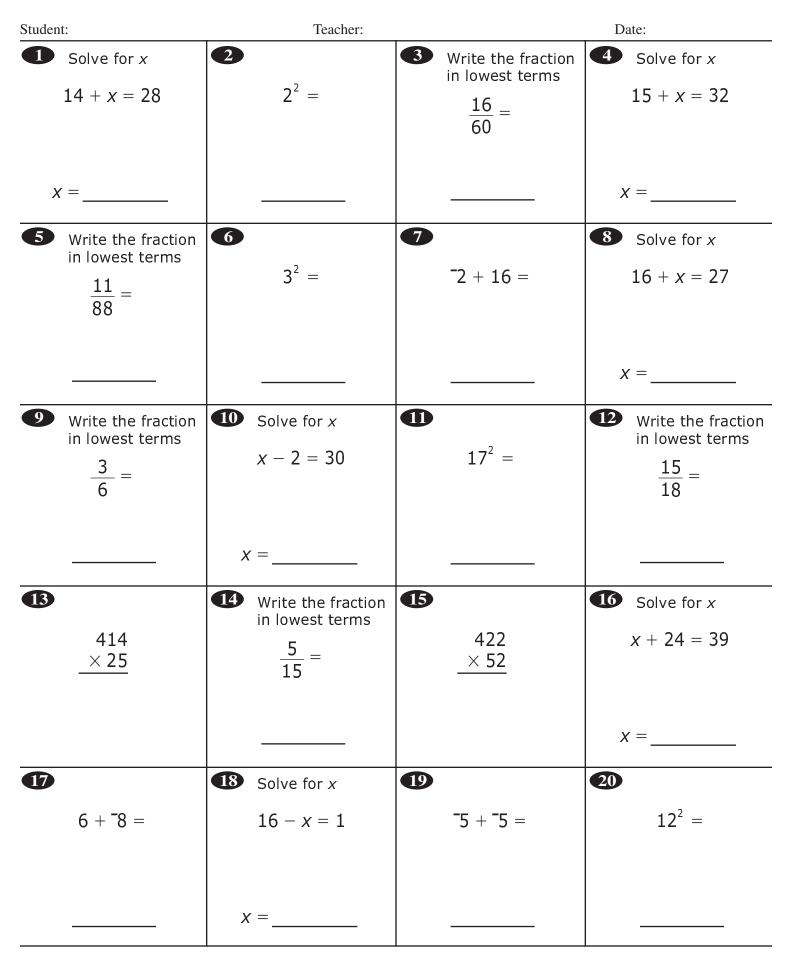

Copyright © 2010 NCS Pearson, Inc. All rights reserved.

Progress Monitor Grade 7, Probe 4, Page 1

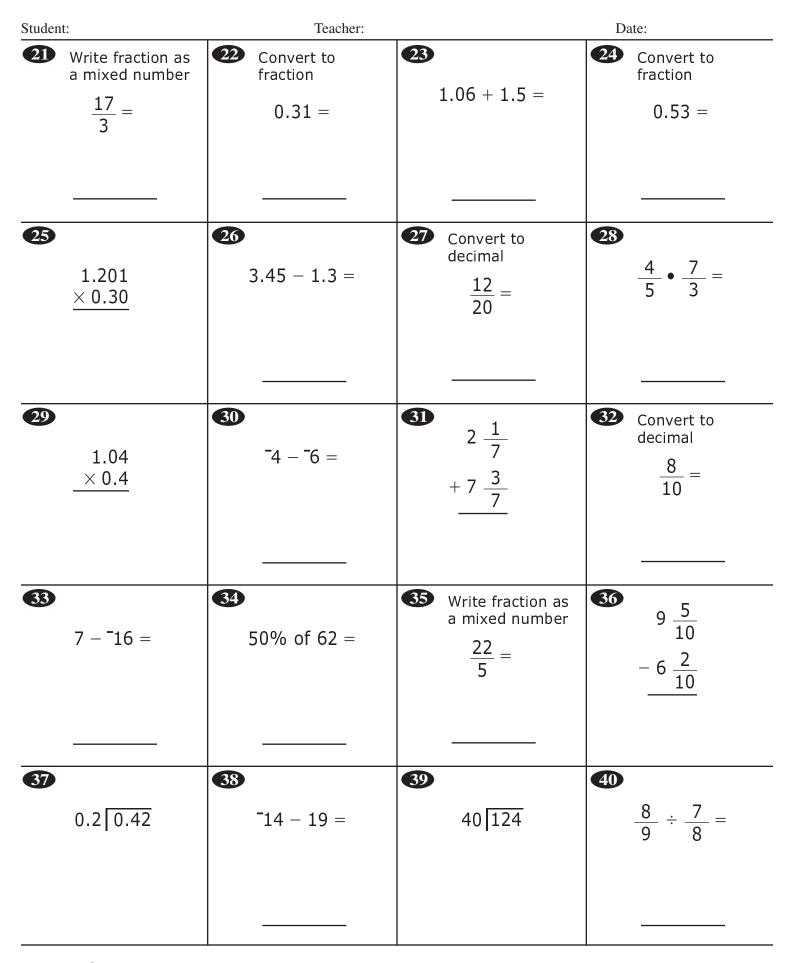

Copyright © 2010 NCS Pearson, Inc. All rights reserved.